# **PM-6009** 6.5 to 40V INPUT Multi output DC2DC Power supply Module

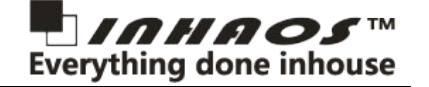

#### *Programmable DC2DC Buck-Boost Power Supply*

6.5 to 40V INPUT 0.8 to 30V OUTPUT High precision voltmeter Coarse and Fine adjustable 3CH Outout (Adjustable / 5V / 3.3V) SPICE circuit

#### 0 to 3V Programmable voltate:

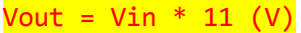

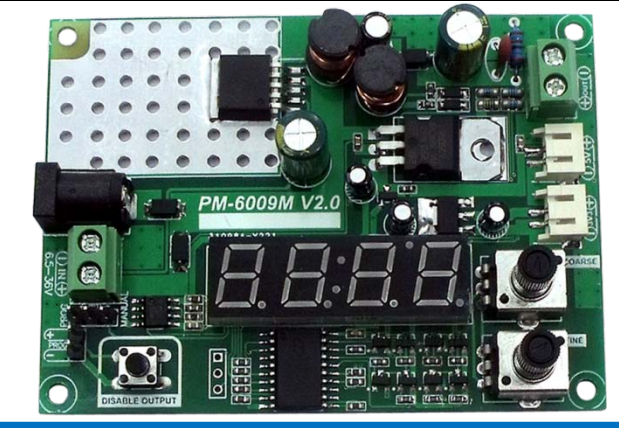

## **Features & Parameters**

- Adopt XLSEMI 220KHz 60V 5A Switching Current DC/DC Converter
- **3CH output:**

#### **CH1: Adjustable output: 0.8 to 30V Buck/Boost (SEPIC)**

**CH2: Fixed 5V output: 5V 500mA Output**

#### **CH3: Fixed 3.3V output: 3.3V 300mA Output**

The 5V and 3.3V output load capability is depended on the input voltage , the typical input is 12V.

- Wide 6.5V to 40V Input Voltage Range
- 0.8 to 30V Output Voltage Range
- Fixed 220KHz Switching Current
- Excellent Line and Load regulation
- Can be control by a voltage, become a programmable power supply
- Input Voltage Range: 6.5 to 40V
- Output: 1CH Adjustable OUT, 1CH 5V and 1CH 3.3V Out
- Max Switching Current(Adjustable channel): 5A
- Programmable input voltage: 0 to 3.3V
- Volt Meter tolerance: 0.5% (+-1)
- O Operation Temperature: -40 to 125° C
- O Storage Temperature: -65 to 165°C

#### Notice:

The 5V and 3.3V output is used for small load capability which is less than 500mA, the big current consumption will impact the system's accurate and maybe damaged the module.

\_\_\_\_\_\_\_\_\_\_\_\_\_\_\_\_\_

## **Block diagram**

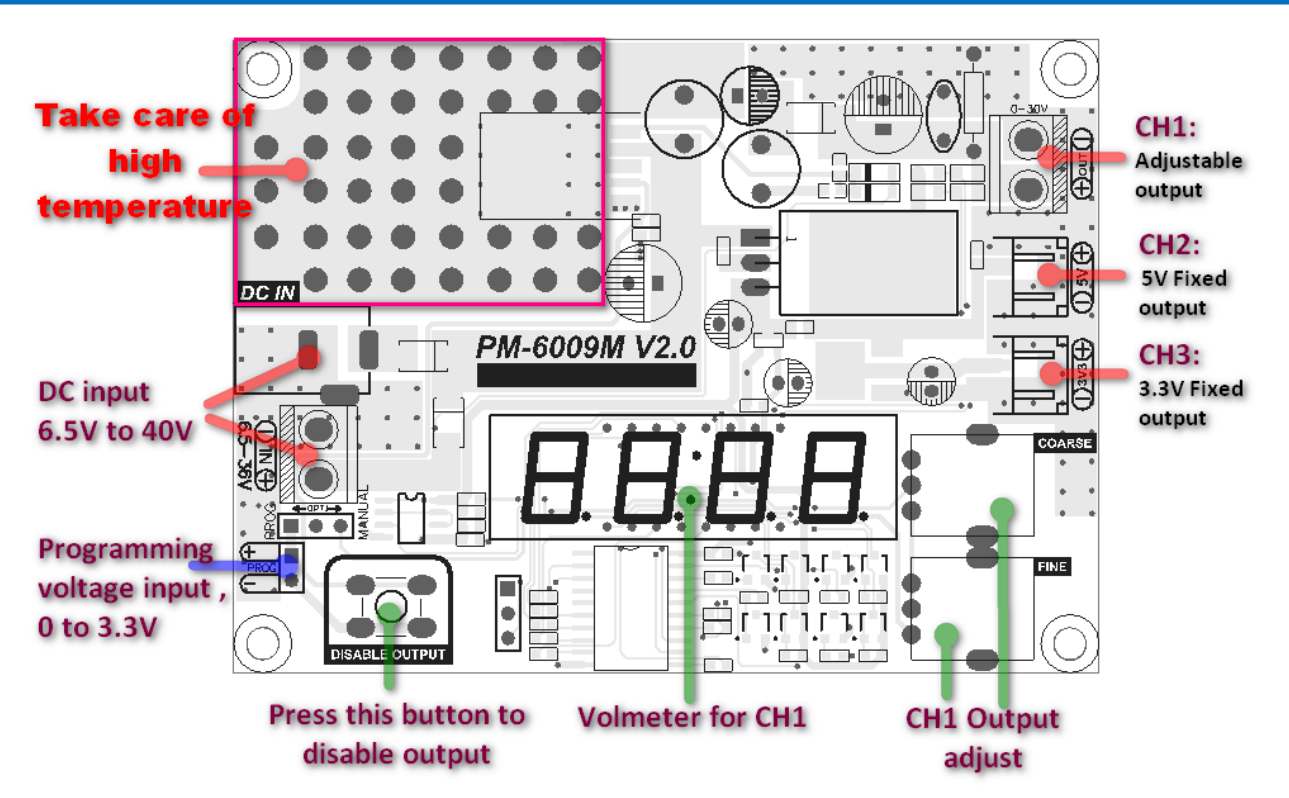

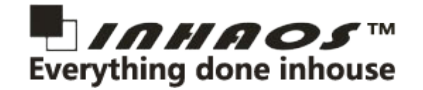

## **Schematic**:

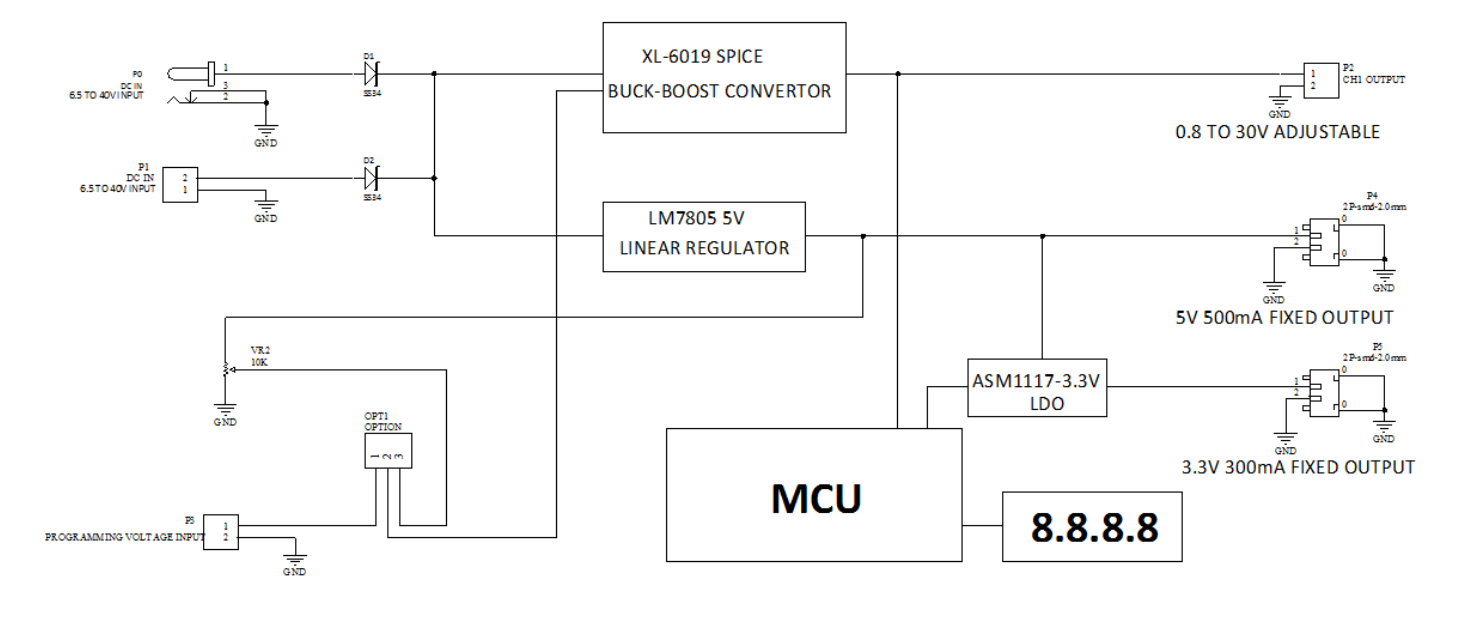

#### **The PM-6009M support two method for CH1 adjust :**

**1, Adjust by manual:** Please set **OPT1** to **MANUAL** side , then turn the VR , the output voltage will be change between 0.8 to 30V , here have two VR , one is Coarse adjust and the other one is for fine adjust.

**2, Adjust by programming:** Please set **OTP1** to **PROG** side, the output of CH1 will follow the PROG voltage , the output voltage can be calculate : **Vout = Vprog \* 11** , and the module will be limit max output voltage within 30V, so if the Vprog higher than 2.7V , the output will be stay on 30V .

### **Application :**

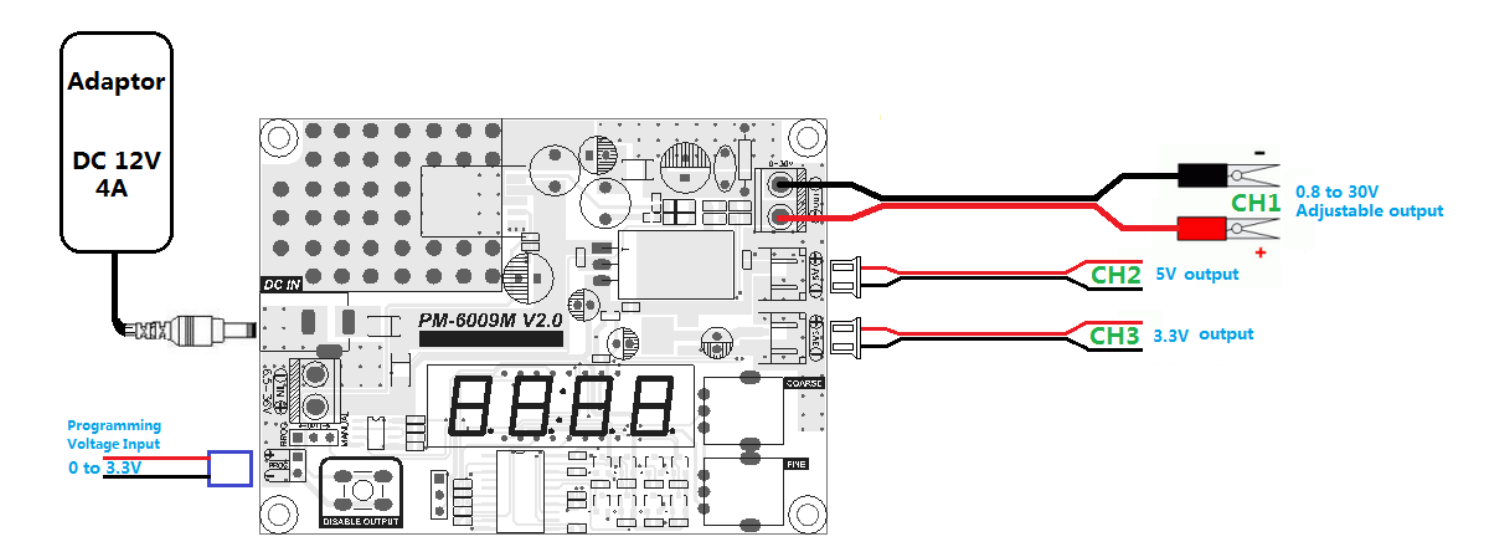

## **Contact us**

INHAOS Headquarter: :

1111 Oakmont Drive #C, San Jose, CA 95117

E-mail: support@inhaos.com

INHAOS China office: :

No.6 Building,Songke Estate,Songshan Lake National Hi-tech Industrial Development Zone,Dongguan,Guangdong Province, 523808,China

E-mail: Support@inhaos.com